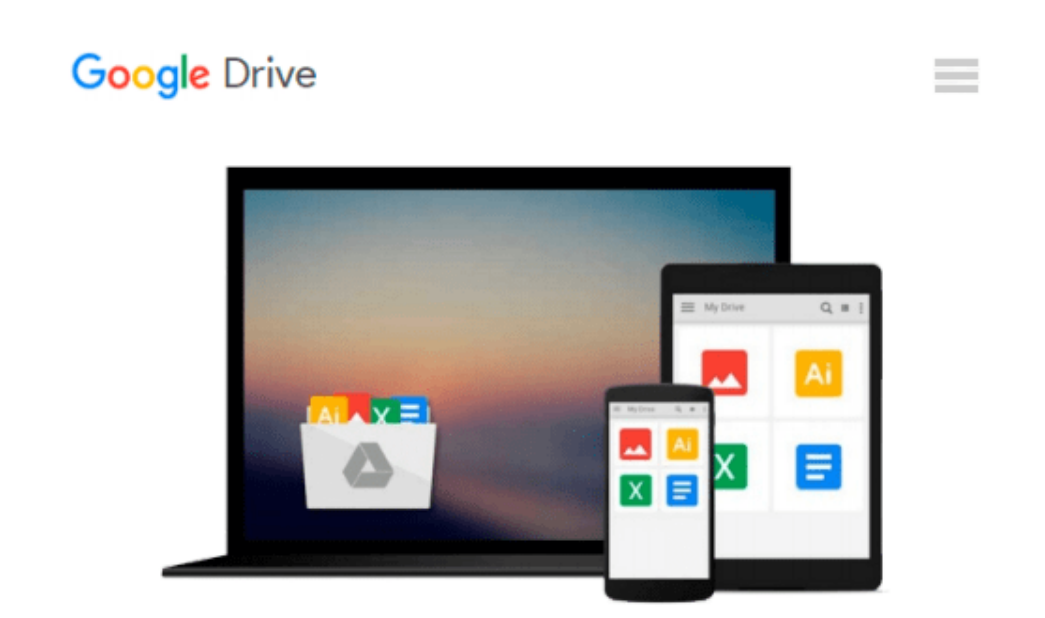

# **Office 2008 for Macintosh: The Missing Manual: The Missing Manual**

*Jim Elferdink*

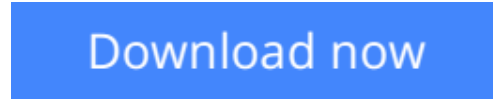

[Click here](http://toolbook.site/go/read.php?id=B0026OR3G2) if your download doesn"t start automatically

## **Office 2008 for Macintosh: The Missing Manual: The Missing Manual**

#### Jim Elferdink

#### **Office 2008 for Macintosh: The Missing Manual: The Missing Manual** Jim Elferdink

Still the top-selling software suite for Mac users, Microsoft Office has been improved and enhanced to take advantage of the latest Mac OS X features. You'll find lots of new features in Office 2008 for Word, Excel, PowerPoint and Entourage, but not a page of printed instructions to guide you through the changes. *Office 2008 for Macintosh: The Missing Manual* gives you the friendly, thorough introduction you need, whether you're a beginner who can't do more than point and click, or a power user who's ready to tackle a few advanced techniques.

To cover Word, Excel, PowerPoint and Entourage, this guide gives you four superb books in one -- a separate section each for program! You can manage your day and create professional-looking documents, spreadsheets, and presentations in no time. Office 2008 has been redesigned so that the windows, toolbars, and icons blend in better with your other Mac applications. But there are still plenty of oddities. That's why this Missing Manual isn't shy about pointing out which features are gems in the rough -- and which are duds. With it, you'll learn how to:

- Navigate the new user interface with its bigger and more graphic toolbars
- Use Word, Excel, PowerPoint, and Entourage separately or together
- Keep track of appointments and manage daily priorities with the My Day feature
- Create newsletters, flyers, brochures, and more with Word's Publishing Layout View
- Build financial documents like budgets and invoices with Excel's Ledger Sheets
- Get quick access to all document templates and graphics with the Elements Gallery
- Organize all of your Office projects using Entourage's Project Center
- Scan or import digital camera images directly into any of the programs
- Customize each program with power-user techniques

With *Office 2008 for Macintosh: The Missing Manual*, you get objective and entertaining instruction to help you tap into all of the features of this powerful suite, so you can get more done in less time.

**L** [Download](http://toolbook.site/go/read.php?id=B0026OR3G2) [Office 2008 for Macintosh: The Missing Manual: The ...pdf](http://toolbook.site/go/read.php?id=B0026OR3G2)

**[Read Online](http://toolbook.site/go/read.php?id=B0026OR3G2)** [Office 2008 for Macintosh: The Missing Manual: T ...pdf](http://toolbook.site/go/read.php?id=B0026OR3G2)

#### **Download and Read Free Online Office 2008 for Macintosh: The Missing Manual: The Missing Manual Jim Elferdink**

#### **From reader reviews:**

#### **Johanna Hernandez:**

The book Office 2008 for Macintosh: The Missing Manual: The Missing Manual give you a sense of feeling enjoy for your spare time. You may use to make your capable much more increase. Book can to be your best friend when you getting anxiety or having big problem along with your subject. If you can make reading through a book Office 2008 for Macintosh: The Missing Manual: The Missing Manual being your habit, you can get far more advantages, like add your personal capable, increase your knowledge about many or all subjects. You could know everything if you like available and read a publication Office 2008 for Macintosh: The Missing Manual: The Missing Manual. Kinds of book are a lot of. It means that, science guide or encyclopedia or some others. So , how do you think about this guide?

#### **Carol Ratliff:**

Now a day those who Living in the era just where everything reachable by interact with the internet and the resources in it can be true or not call for people to be aware of each details they get. How a lot more to be smart in getting any information nowadays? Of course the answer is reading a book. Studying a book can help people out of this uncertainty Information particularly this Office 2008 for Macintosh: The Missing Manual: The Missing Manual book since this book offers you rich facts and knowledge. Of course the details in this book hundred pct guarantees there is no doubt in it everbody knows.

#### **Timothy Kahle:**

Nowadays reading books be a little more than want or need but also work as a life style. This reading behavior give you lot of advantages. The benefits you got of course the knowledge the particular information inside the book that improve your knowledge and information. The knowledge you get based on what kind of reserve you read, if you want send more knowledge just go with education and learning books but if you want sense happy read one along with theme for entertaining for example comic or novel. The actual Office 2008 for Macintosh: The Missing Manual: The Missing Manual is kind of e-book which is giving the reader unstable experience.

#### **William Vong:**

Your reading sixth sense will not betray you actually, why because this Office 2008 for Macintosh: The Missing Manual: The Missing Manual e-book written by well-known writer whose to say well how to make book that could be understand by anyone who read the book. Written inside good manner for you, still dripping wet every ideas and composing skill only for eliminate your own personal hunger then you still uncertainty Office 2008 for Macintosh: The Missing Manual: The Missing Manual as good book not only by the cover but also through the content. This is one e-book that can break don't assess book by its deal with, so do you still needing yet another sixth sense to pick this specific!? Oh come on your reading sixth sense already said so why you have to listening to yet another sixth sense.

**Download and Read Online Office 2008 for Macintosh: The Missing Manual: The Missing Manual Jim Elferdink #4EDL90U61QX**

### **Read Office 2008 for Macintosh: The Missing Manual: The Missing Manual by Jim Elferdink for online ebook**

Office 2008 for Macintosh: The Missing Manual: The Missing Manual by Jim Elferdink Free PDF d0wnl0ad, audio books, books to read, good books to read, cheap books, good books, online books, books online, book reviews epub, read books online, books to read online, online library, greatbooks to read, PDF best books to read, top books to read Office 2008 for Macintosh: The Missing Manual: The Missing Manual by Jim Elferdink books to read online.

### **Online Office 2008 for Macintosh: The Missing Manual: The Missing Manual by Jim Elferdink ebook PDF download**

**Office 2008 for Macintosh: The Missing Manual: The Missing Manual by Jim Elferdink Doc**

**Office 2008 for Macintosh: The Missing Manual: The Missing Manual by Jim Elferdink Mobipocket**

**Office 2008 for Macintosh: The Missing Manual: The Missing Manual by Jim Elferdink EPub**